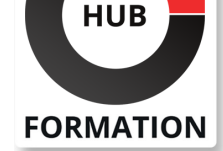

### **ET METIERS DE L'INFORMATIQUE**

# Formation Créer des applications multiplateformes pour mobiles

N° ACTIVITÉ : 11 92 18558 92 TÉLÉPHONE : 01 85 77 07 07 E-MAIL : inscription@hubformation.com

Cette formation vous montrera comment réaliser un site Web pour terminaux mobiles et tablettes avec les technologies HTML, CSS et JavaScript. Elle vous apprendra à mettre en oeuvre les frameworks les plus utilisés pour réaliser des applications fonctionnant sous iPhone, Android et Windows.

# **Objectifs**

- | Identifier les spécificités d'une application mobile
- Découvrir les solutions de développement mobile
- Construire une application mobile complète
- Identifier le processus de publication d'une application mobile
- | Piloter un projet mobile

## Public

| Développeurs | Chefs de projets mobilité

# Prérequis

Bonnes connaissances du Web, d'HTML de CSS.

| Connaissances de base du JavaScript et du XML.

# Programme de la formation

### **Rappels sur les technologies de base**

| Présentation des familles de terminaux : Smartphones, tablettes, leurs spécificités. 

| Rappel sur les technologies HTML, CSS, JavaScript. 

| Rappels sur les outils de développement modernes (NodeJS, NPM, Bower, Gulp...). 

| Présentation des moteurs Webkit, Gecko... 

Importance et intégration du useragent.

Communication Ajax : importance et limite selon les mobiles.

Outils de développement, de test, de simulation.

| Travaux pratiques Mise en place d'un environnement de travail dédié au mobile.

### **Solutions embarquées**

| Présentation des technologies existantes et leurs environnements de

développement : limite, coût, portabilité. 

| Objective-C et Swift (iPhone, iPad), Java (Android), C# .Net (Windows 10, Xamarin), Tizen, Firefox OS. 

| Méthode de publication d'une application dans les catalogues officiels des

opérateurs (Apple Store, Google Play...). 

| Démarches administratives (iPhone Developer Program, Certificats...).

### **Différence entre application Web traditionnelle et mobile**

| Différences entre les navigateurs : moteurs JavaScript, CSS, limite des plug-ins (Flash, PDF...), autres spécificités. | Différence des tailles des écrans et solutions. 

| Différences matérielles (CPU, mémoire).

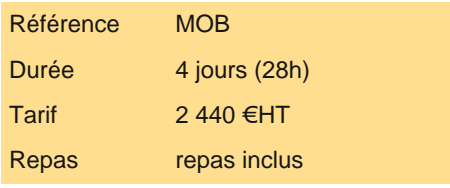

# **SESSIONS** PROGRAMMÉES

### A DISTANCE (FRA)

du 17 au 20 décembre 2025

VOIR TOUTES LES DATES

Balises traditionnelles de construction de pages.

Constructions de tableaux.

Les liens et les options dédiées accesskey.

Les images et l'importance des images sur les terminaux (format, poids des images).

Les textes p, span. Les blocs div et les blocs canvas en HTML 5.

Les formulaires. Nouveaux types de données (daterange, slider...). Activation du clavier numérique.

| CSS, importance en mode multicanal. Positionnement des éléments, navigation entre les éléments (zindex, display...). 

Apport des CSS3 en HTML5. Simplifier la création et la maintenance des CSS avec Bootstrap, Sass, Compass et Less.

Importance du DOM pour un portage multiterminal.

| Environnement mobile (sensors, battery, détection réseau...). 

| Evénements multitouch spécifiques aux terminaux (gesture, touch, drag et drop...). 

Protocoles de communication (websocket, ajax), avantages de Node.js.

| Bibliothèque graphique : API de dessin (rectangle, ligne...), palette de couleur, manipulation des images. 

Tests de conformité au W3C : outils de validation.

| Travaux pratiques Mise en oeuvre de formulaires de saisie, de boutons et composants, de rotation du terminal par CSS, de gestion dynamique des événements "touch", de drag&drop, de mini gestionnaire de dessin. Mise en place d'un serveur websocket avec Node.js. Détection des coupures réseaux.

#### **Framework multiplateforme**

Avantages d'utilisation d'un framework.

Choisir un framework mobile.

Cordova (PhoneGap) et ses outils de publication.

AngularJS 2.0, un framework orienté développement mobile.

| Mobile Angular UI : construire des Apps Mobiles HTML5 avec Bootstrap et Angular JS. 

Ionic, construire des applications natives avec Cordova et Angular JS.

Les frameworks pour le Material Design (Polymer, Materialize CSS...).

| Travaux pratiques Mise en oeuvre et découverte des différents frameworks disponibles sur le marché. Réalisation d'un projet Material Design, intégration Cordova et génération d'une application multi OS.

#### **Stockage des données dans le mobile**

| Mise en place d'une stratégie "mode déconnecté". 

| Manifest et la montée en cache des ressources du site mobile. 

Bases de données SQLite, indexedDB intégrées au navigateur.

Langage SQL et outils d'administration.

Gestion et pilotage en JavaScript (création de table, requêtes...).

Usage de Google Gears pour les terminaux non compatibles HTML 5.

| Gestion du cache côté client pour un travail en mode non connecté (localStorage, sessionStorage). 

| Travaux pratiques Création d'un gestionnaire de notes avec stockage dans la base embarquée.

### **Cartographie et géolocalisation**

Gestion de la carte Google Maps.

| Options pour la prise en charge de la géolocalisation du mobile. 

| Travaux pratiques Affichage de la carte par rapport à la localisation du mobile et affichage de markers sur la carte.

## Méthode pédagogique

Un Smartphone sera mis à la disposition des participants afin qu'ils puissent tester les applications qu'ils développeront tout au long de cette formation.

## Méthode d'évaluation

Tout au long de la formation, les exercices et mises en situation permettent de valider et contrôler les acquis du stagiaire. En fin de formation, le stagiaire complète un QCM d'auto-évaluation.

## Suivre cette formation à distance

Voici les prérequis techniques pour pouvoir suivre le cours à distance :

| Un ordinateur avec webcam, micro, haut-parleur et un navigateur (de préférence Chrome ou Firefox). Un casque n'est pas

la télévision par Internet, ne sera pas suffisante, cela engendrera des déconnexions intempestives du stagiaire et dérangera toute la classe.

| Privilégier une connexion filaire plutôt que le Wifi.

| Avoir accès au poste depuis lequel vous suivrez le cours à distance au moins 2 jours avant la formation pour effectuer les tests de connexion préalables.

| Votre numéro de téléphone portable (pour l'envoi du mot de passe d'accès aux supports de cours et pour une messagerie instantanée autre que celle intégrée à la classe virtuelle).

| Selon la formation, une configuration spécifique de votre machine peut être attendue, merci de nous contacter.

| Pour les formations incluant le passage d'une certification la dernière journée, un voucher vous est fourni pour passer l'examen en ligne.

| Pour les formations logiciel (Adobe, Microsoft Office...), il est nécessaire d'avoir le logiciel installé sur votre machine, nous ne fournissons pas de licence ou de version test.

| Horaires identiques au présentiel.

## Accessibilité

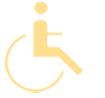

Les sessions de formation se déroulent sur des sites différents selon les villes ou les dates, merci de nous contacter pour vérifier l'accessibilité aux personnes à mobilité réduite.

Pour tout besoin spécifique (vue, audition...), veuillez nous contacter au 01 85 77 07 07.